# **Текстовый процессор WordPad**

Первый урок по теме:

Обработка текстовой информации

Асмолова Татьяна Владимировна, учитель информатики и ИКТ, ГБОУ лицей №408 Пушкинского района Санкт-Петербурга

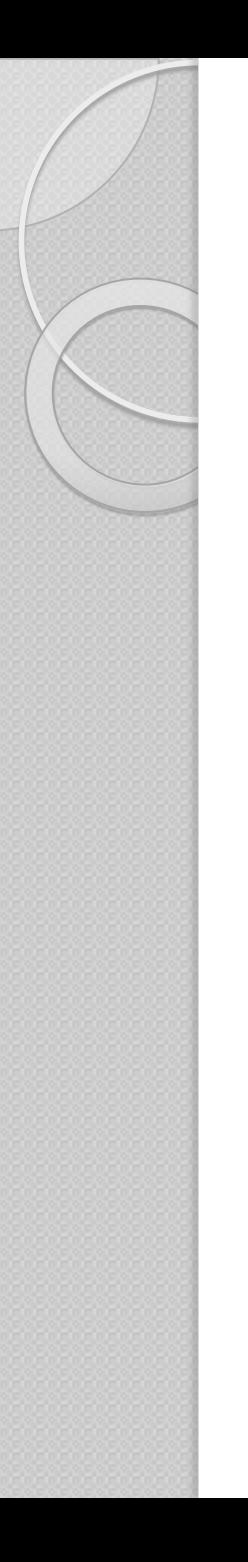

# **СРАВНЕНИЕ**

Текстовый редактор **Блокнот** – создание простых текстов, состоящих из букв, цифр, знаков препинания и специальных символов

Текстовый процессор **WordPad** – для создания и оформления рассказов, ДОКЛАДОВ, СТАТЕЙ ДЛЯ ШКОЛЬНОЙ ГАЗЕТЫ, содержащих надписи, таблицы, схемы, рисунки, фотографии и т.д.

## **Элементы окна WordPad**

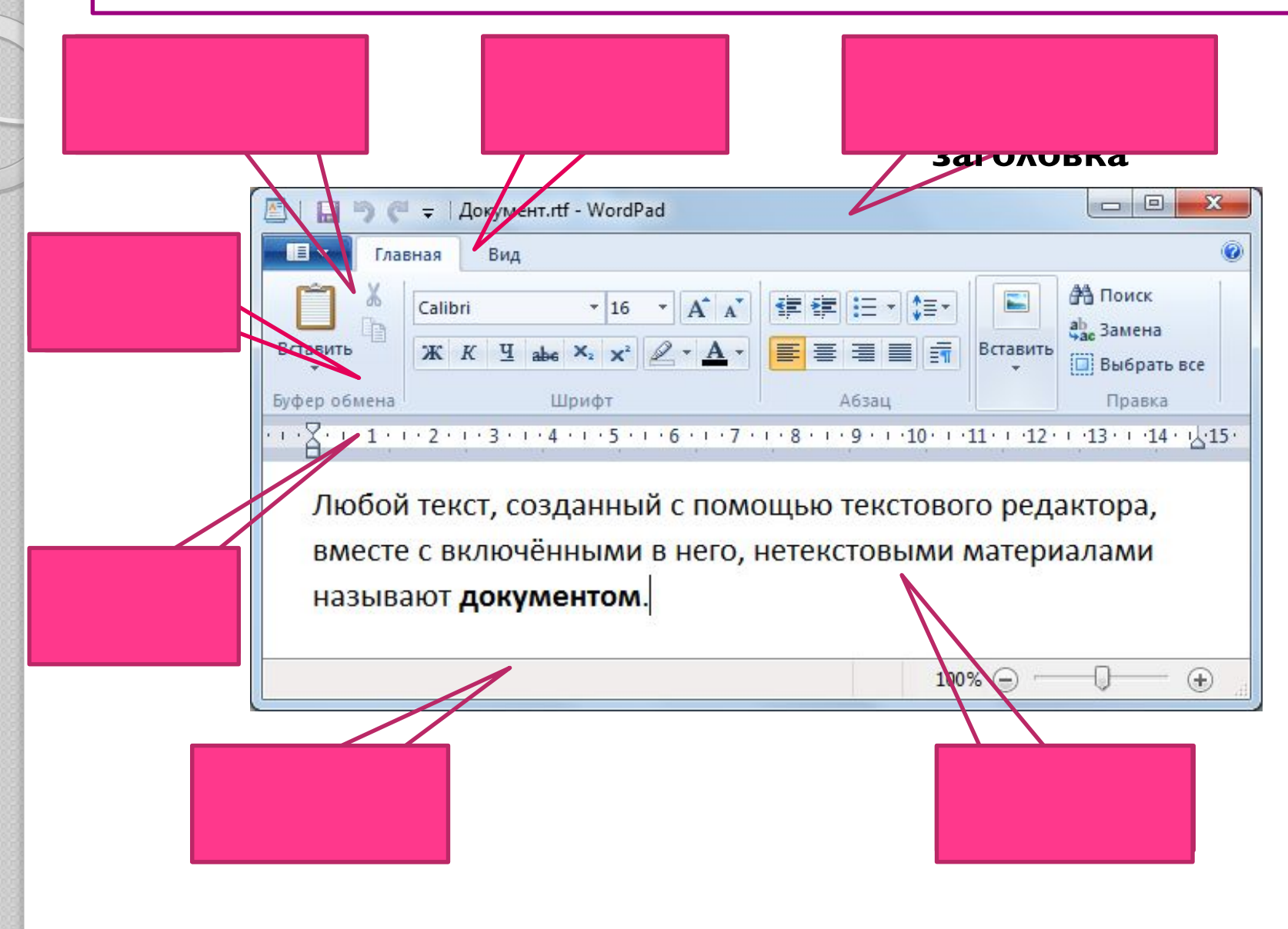

# **Этапы подготовки документа на**

#### **компьютере:**

- 1. Ввод текста;
- 2. Редактирование текста;
- 3. Форматирование текста;
- 4. Печать.

### Правила ввода текста

### Клавишу ENTER нажимать только в конце абзаца!!!

Источник таких редких заморских товаров, как гвоздика, мускатный орех, перец, корица, погоня за которыми в свое время сильно повлияла на ходмировой истории - Молуккские острова. Источник таких редких заморских ¶ товаров, как гвоздика, мужатный орех, перец, корица, погоня за которыми в ¶ свое время сильно повичала на ход ¶ мировой устории - Молуккские острова.

## символов, располагающихся на верхнем регистре клавиатуры, имеется клавиша [SHIFT]

#### Для ввода прописных букв и других

## Прописные буквы

# **Пробел. Знаки**

#### **препинания**

Слова друг от друга отделяются пробелом.

Все знаки препинания печатаются без пробелов сразу после слова, затем делается пробел.

Кактусы можно встретить в **пустынях, на просторах** прерий, на неприступных скалах, у берега моря.

Кактусы можно встретить в **пустынях ,на просторах** прерий, на неприступных скалах, у берега моря .

Тире

#### Тире пишут с пробелом до и после него.

Берген - второй по величине город Норвегии раскинулся на семи скалистых возвышениях.

Берген-второй по величине город Норвегии раскинулся на семи скалистых возвышениях.

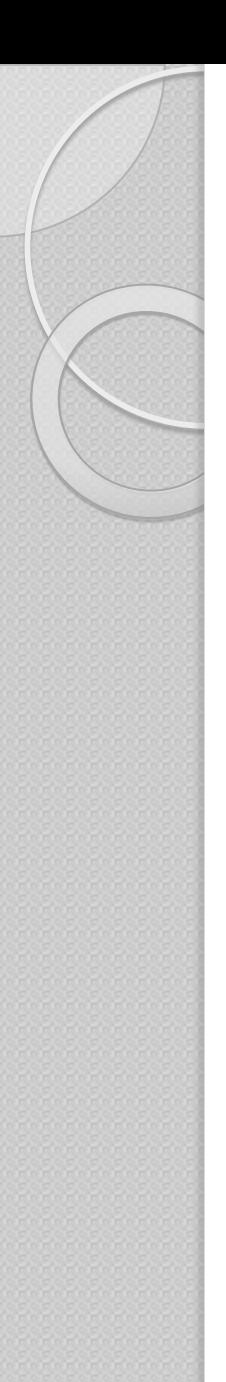

### Используемая литература

Информатика и ИКТ: учебник для 5 класса/ Босова Л.Л - 4-е изд. – М.: БИНОМ. Лаборатория знаний, 2012. 199 с